### Software for TPC R&D A Status Report from the EUDET JRA2 Activities

#### Martin Killenberg

Physikalisches Institut universitätbonn

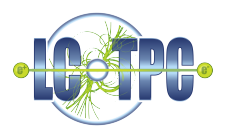

EUDET Annual Meeting 2009 Geneva, 19.10.2009

**← ロ ▶ → イ 冊** 

 $2990$ 

<span id="page-0-0"></span>Ε

 $\rightarrow$   $\equiv$   $\rightarrow$ 

÷

#### **Overview**

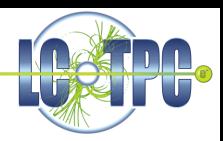

- EUDAQ
	- LCIO plugin mechanism
	- Integration of the TPC
- **Geometry Description: GEAR** 
	- New pad layouts
	- Multiple TPC readout modules
- **MarlinTPC** 
	- **•** Reconstruction
	- **•** Simulation
	- New features

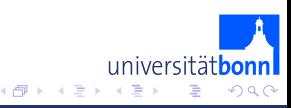

4.0.3

## EUDAQ: The EUDET Data Acquisition System

DataProducer: Data class which can easily be integrated in DAQ systems

- **Receives commands from Run** Control
- **Sends data to Data Collector**
- Sends messages to Log Collector

#### DataCollector:

- **e** Receives raw data
- Performs event building
- **Q** Data collector writes common file
- New: LCIO Plugin mechanism

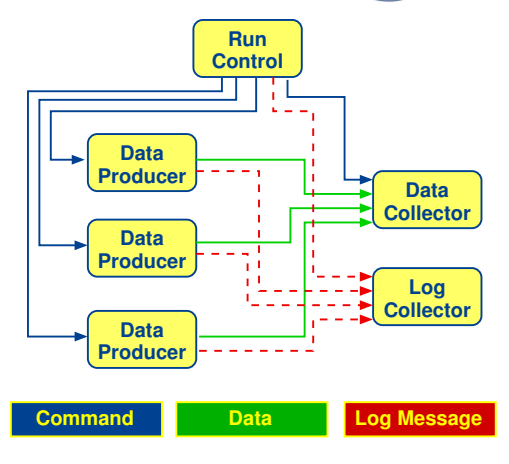

4 D F

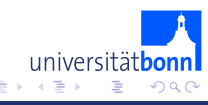

# LCIO Plugin

- The producer sends raw data, not LCIO
	- Producers can run directly on the DAQ hardware (FPGA)
	- eudaq::RawDataEvent is a container for a raw data block, implements TPC/IP streaming
	- Data collector can also dump raw data stream for debugging
- The data collector has to know how to convert to LCIO⇒ Plugin
	- **Base class defines interface**
	- User provides the plugin together with the producer
	- **Can be loaded at run time**

#### Status for the TPC:

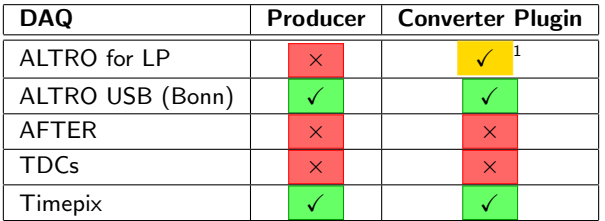

(1) Does not work for new data format 4.2 after firmware update

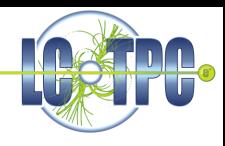

4 O F

niversitä

つへへ

### Pad Layouts in GEAR

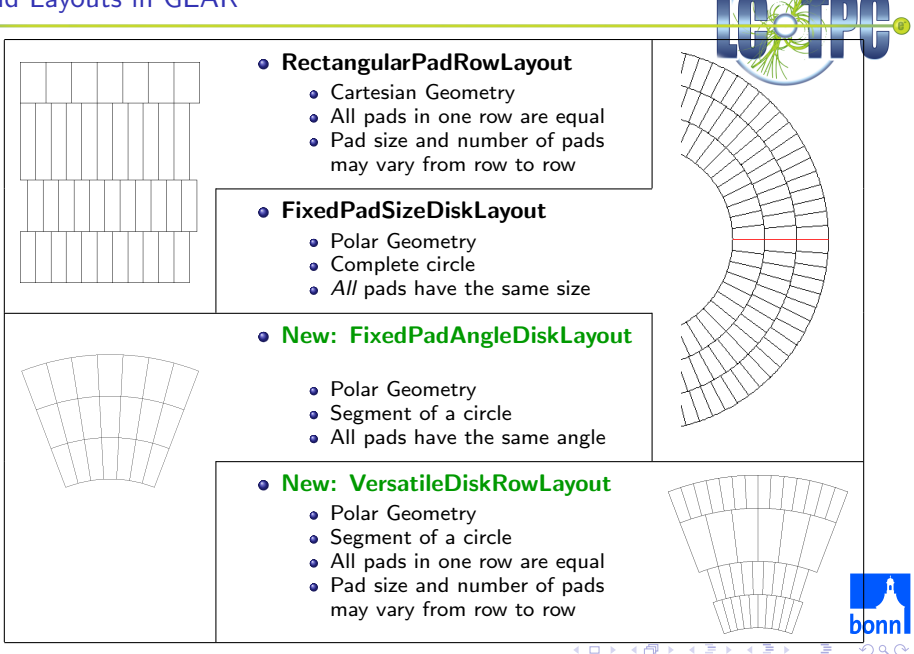

## Multiple Modules in GEAR

A realistic TPC end plate (EUDET LP) consists of multiple modules ⇒ introduce TPCModule in GEAR

TPCModule

- derived from PadRowLayout2D
- contains a pad layout implementation
- $\Rightarrow$  full backward compatibility and transparency in user code

Coordinates:

- Pad plane implementation provides local coordinates
- Module has offset and angle to global coordinate system
- Accessing the pad plane through the module automatically provides correct global coordinates

Example: Plane extent,

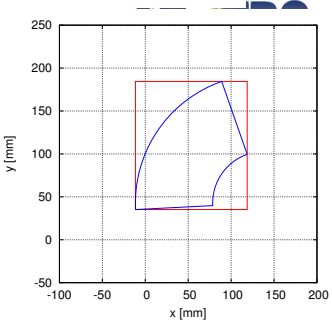

↑ global Cartesian coordinates

↓ global polar coordinates

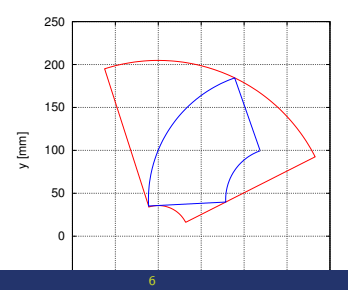

<span id="page-6-0"></span>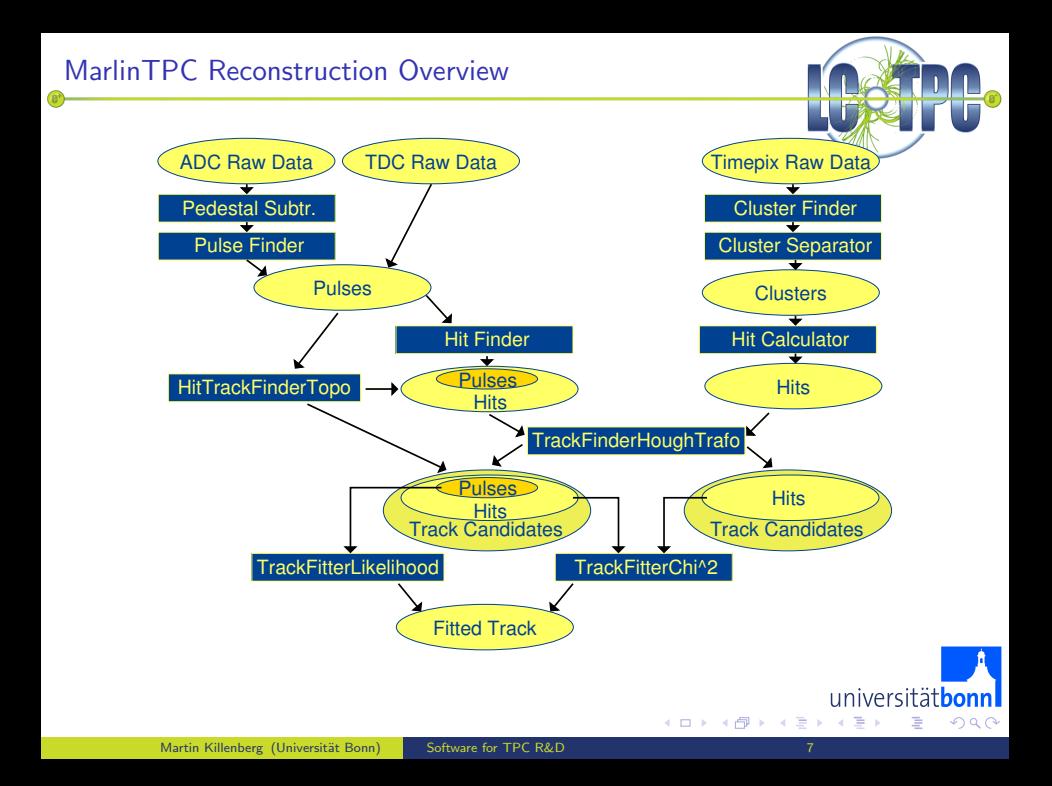

Status last year:

• Chain is ready, but only tested with toy MC

Requirements for LP:

- Multiple modules
	- Include gear multiple modules in processors  $(\sqrt{})$
	- Add ModuleID to conditions data classes (e. g. pedestals)  $(\checkmark)$
	- Alignment  $(\sqrt{)$
- Data taking with magnetic field
	- Helical track fit  $(\sqrt{})^1$
- Calibration  $(x)$ 
	- Toy MC does not need calibration
	- Has to be developed with read data

 $1$ only simple fit without correct treatment of covariance matri[x](#page-6-0)

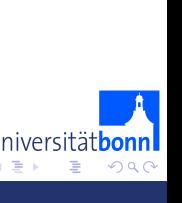

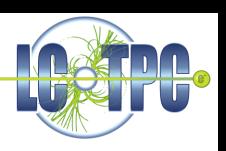

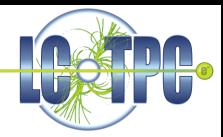

Alignment is possible:

- Calculate offsets manually
- **A.** Hard-code offsets in GEAR xml files

Goal: Apply alignment at run time using LCCD

- Extend functionality of TPCModule?
- Write a wrapper class?
	- **a** Inherit from TPCModule?
	- **Have an instance of TPCModule?**

Can we implement it transparent and backward compatible, without breaking existing user code?

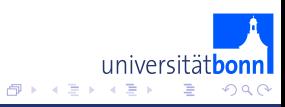

 $\leftarrow$ 

Signal generation:

- **Pattern of aluminium dots on the cathode**
- UV-Laser can be coupled in at the anode side
- **•** Electrons are released on the cathode only on the aluminium

PhotodotReconstructionProcessor

- knows the geometry pattern
- reconstructs dots and compares them to real position
- Valuable tool to investigate field distortions (E- and B-field)
- Calibrate drift velocity

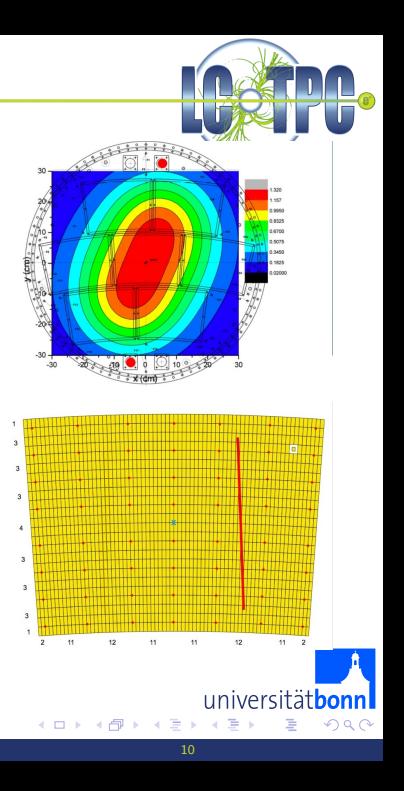

## Simulation / Digitisation

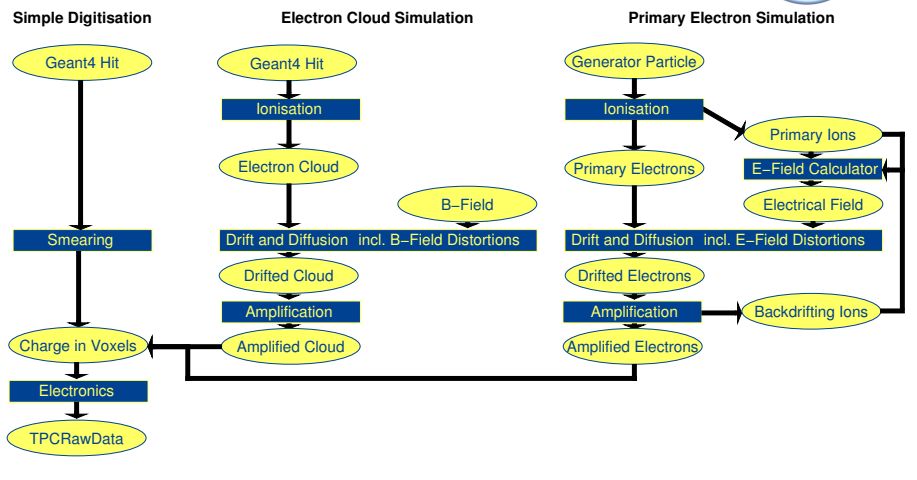

メロメ メ都 メメ きょ メモメ

universitätbonn

∍

 $QQ$ 

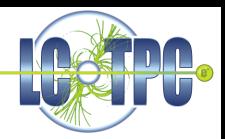

#### E-Field from backdrifting ions:

Current method: Calculation of E-field is approximated by neglecting the boundary conditions at the end caps (TPC as an infinitely long cylinder).

Comparison with exact solution (see Stefan Rosseger, [CERN-OPEN-2009-003\)](http://cdsweb.cern.ch/record/1162394/files/CERN-OPEN-2009-003.pdf) shows significant deviations. Approximation is probably not good enough.

Results and implementation are being revisited.

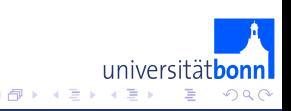

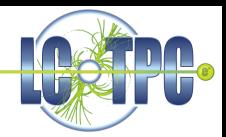

Conditions data classes in MarlinTPC (TPCCondData):

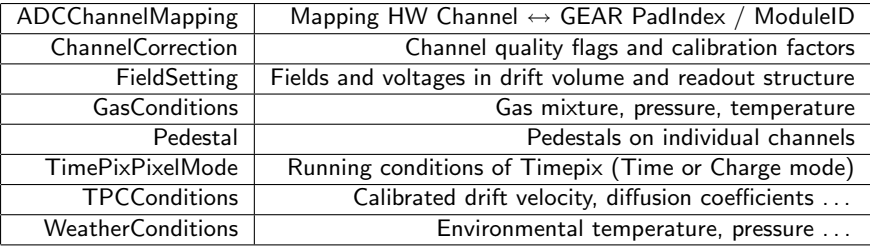

- Revisit existing classes
- Implement missing classes like Electronics description
- Setup of database has started. Discussions with colleagues from Calice, who have already done this exercise

4 D F

ivers

## Event Display

For development of geometry descriptions and fist checks during data taking a graphical viewer is needed.

HepRepOutputProcessor produces HepRep XML file which can be displayed e. g. with Wired/JAS3

Event display shows

- o TPC
- **GEAR** pad plane
- **•** Charge on pads
- 3D hits
- **o** Tracks

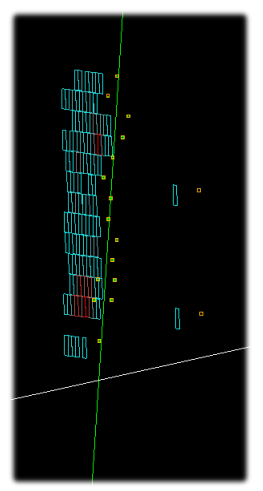

€⊡

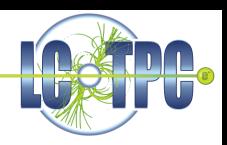

universität

つへへ

### Conclusions

<span id="page-14-0"></span>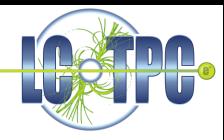

- EUDAQ
	- LCIO plugin mechanism
	- Producers and plugins for Altro and Timepix
- GEAR
	- New pad layout classes for existing prototypes
	- Multiple modules incl. coordinate transformations
- **A** MarlinTPC
	- All reconstruction processors are multi module capable
	- Performance has to be improved
	- Develop calibration tools with real data
	- **•** Photodot reconstruction
	- Simulation: E-Field from IB being revisited
	- $\bullet$  EventDisplay: HepRepOutputProcessor  $+$  Wired/JAS3
- Conditions data
	- Define missing data classes for calibration
	- Set up a data base